# Контрольная презентация

#### **Содержание**

- 1. Цель работы
- 2. Открытие и создание базы данных.
- 3. Создание таблицы.
- 4. Создание макета таблицы.
- 5. Варианты создание запросов.
- 
- 
- 

**Целью работы является определение сферы применения MS Access и круга решаемых ею задач.**

## Открытие и создание базы данных

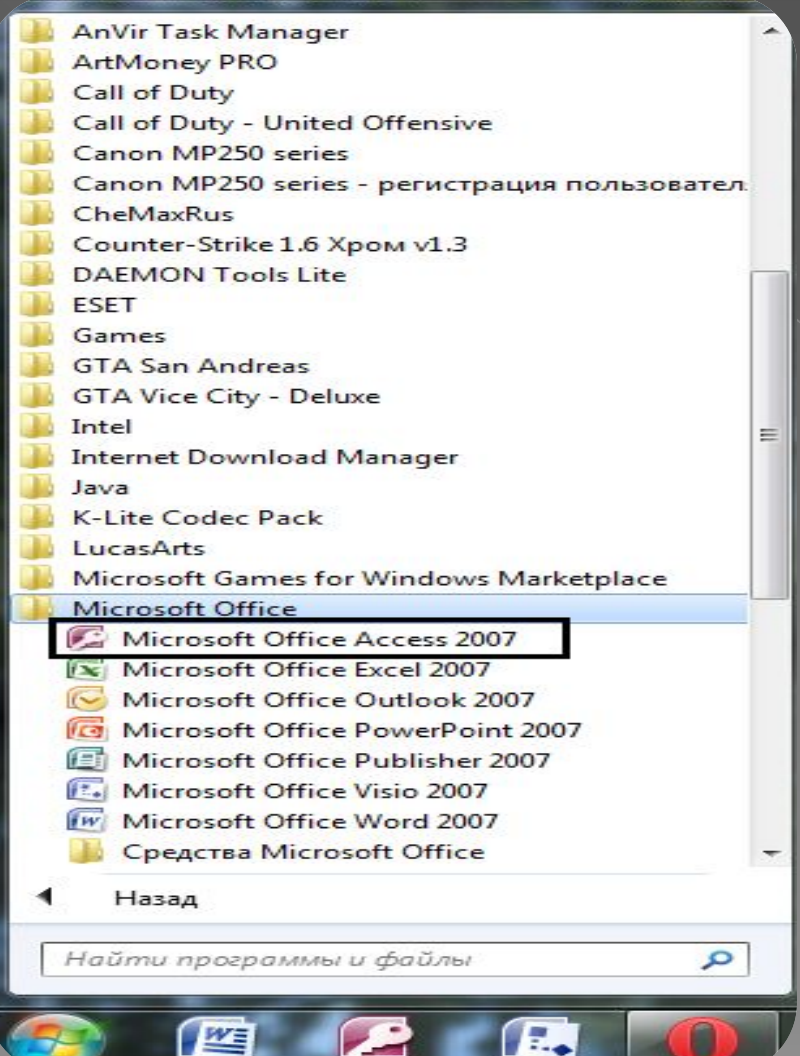

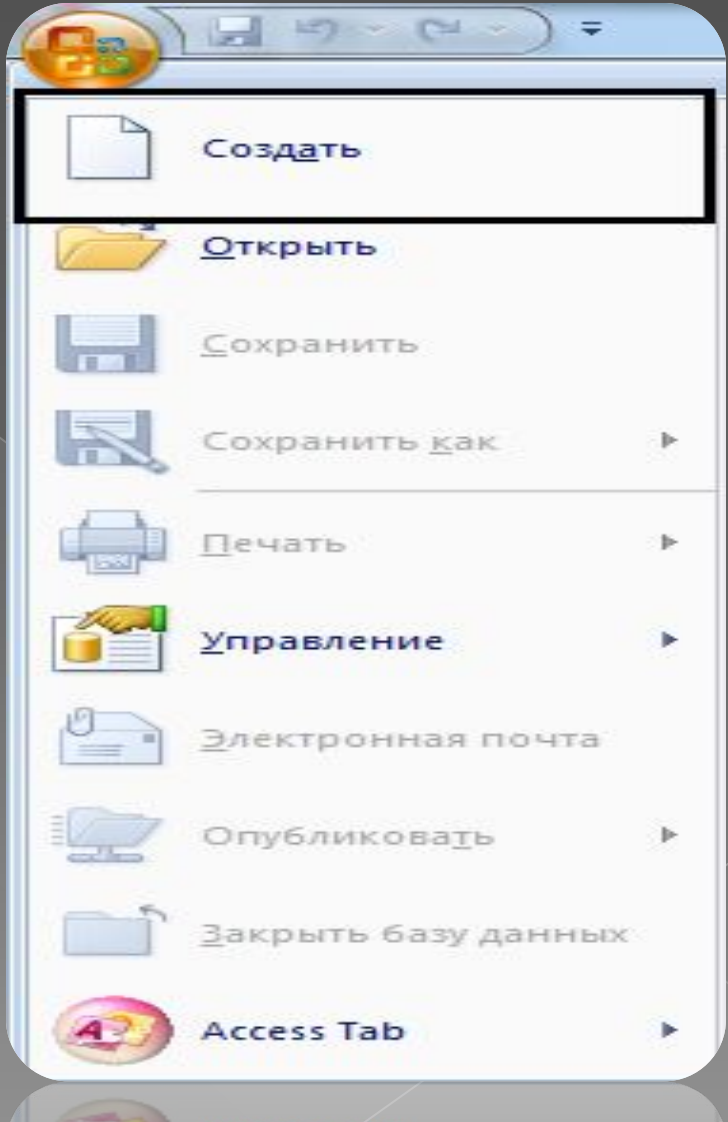

## Создание таблиц

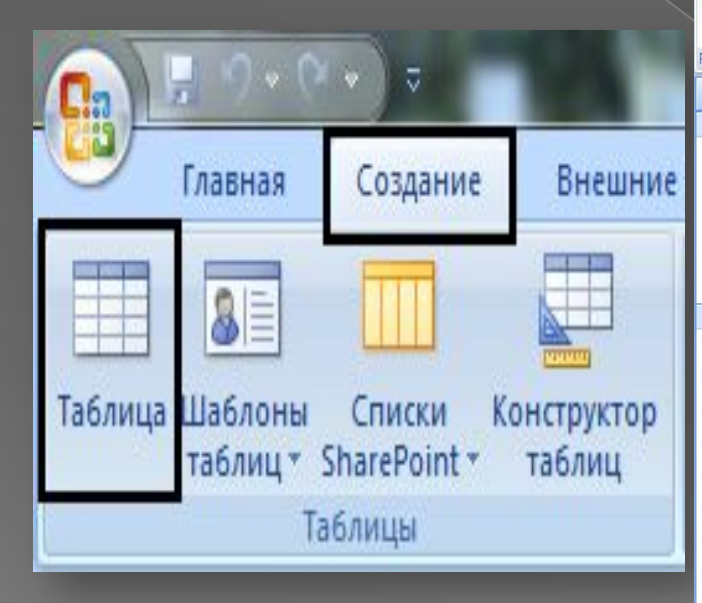

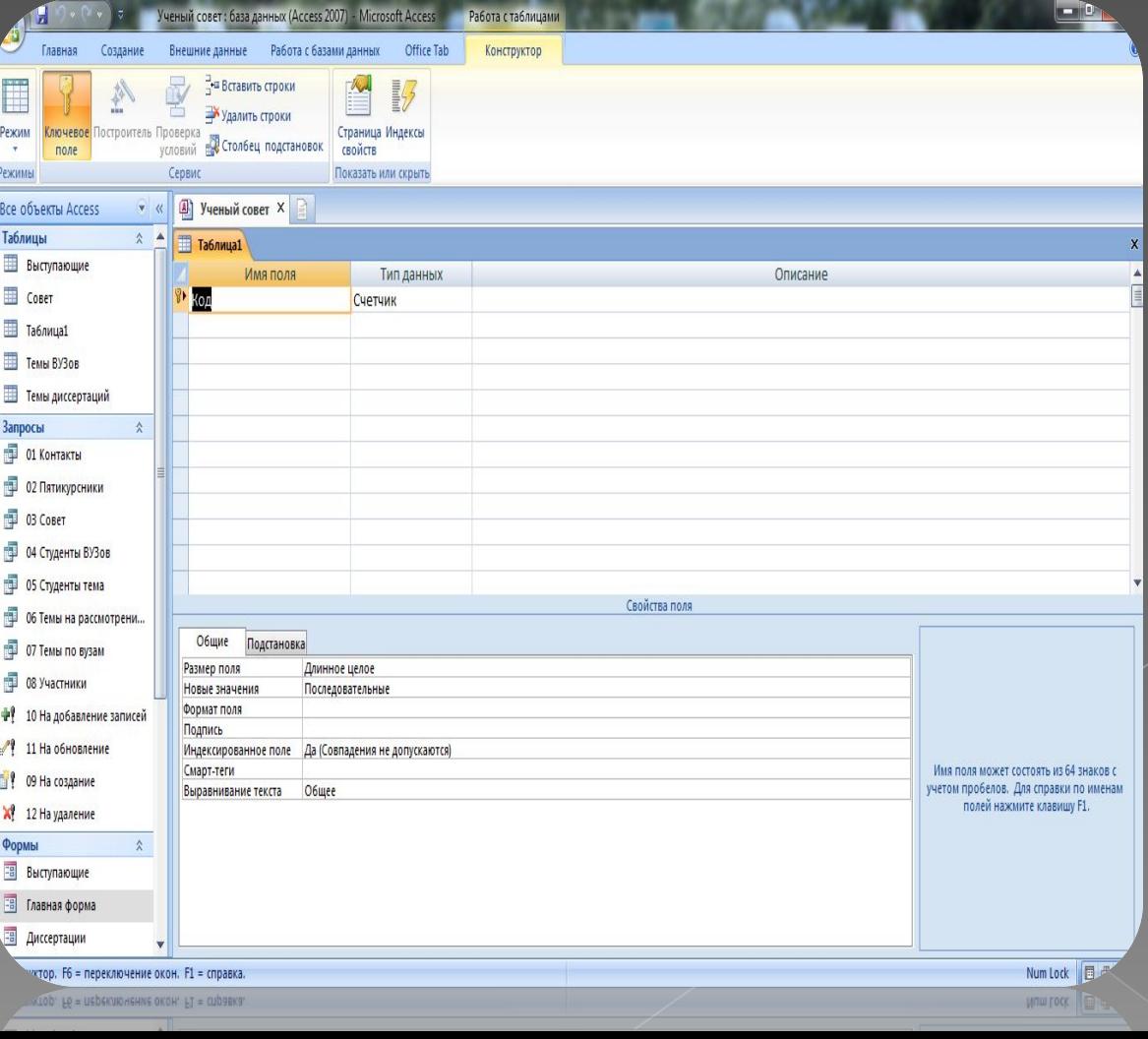

### Варианты создания запросов

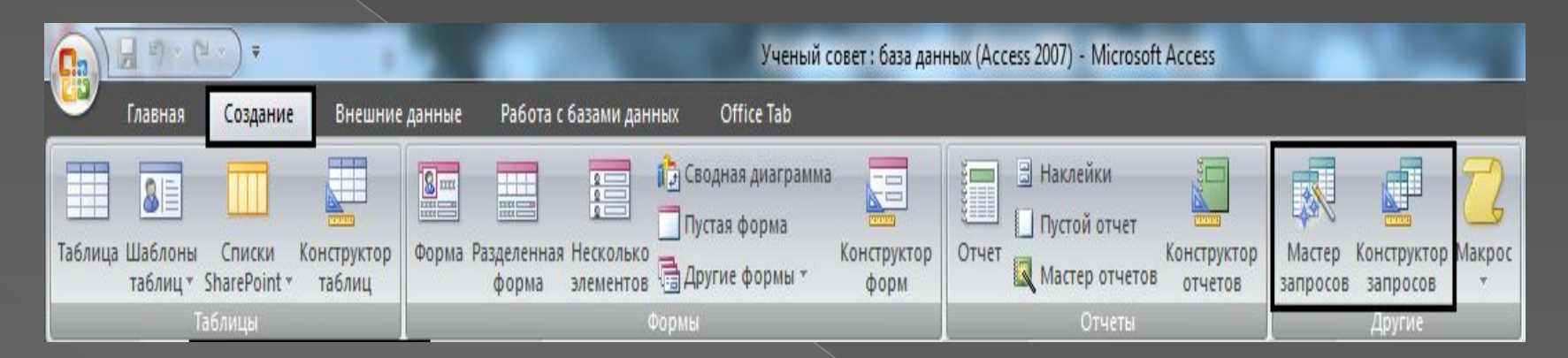

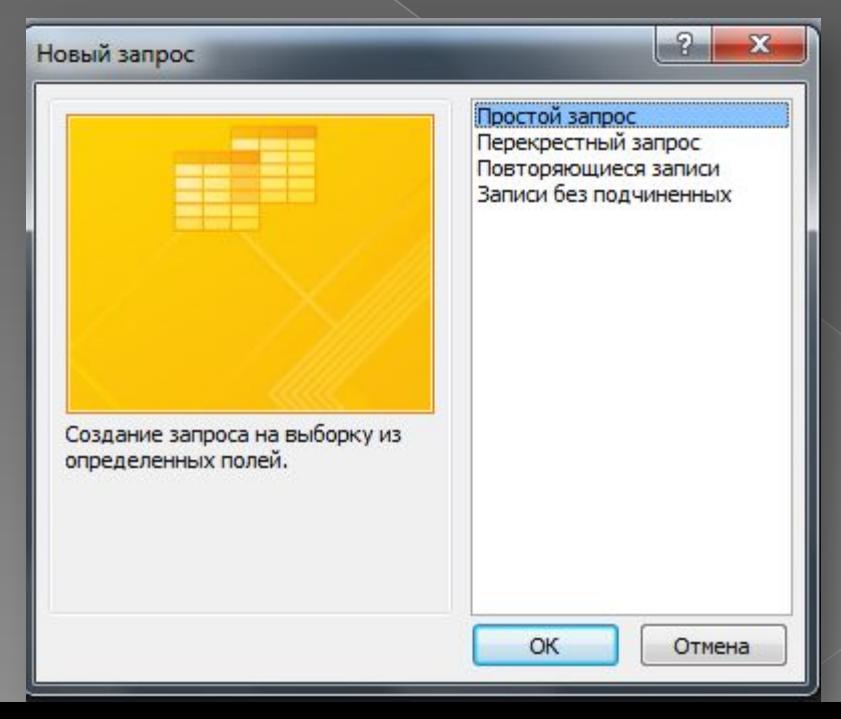

#### Варианты создания форм

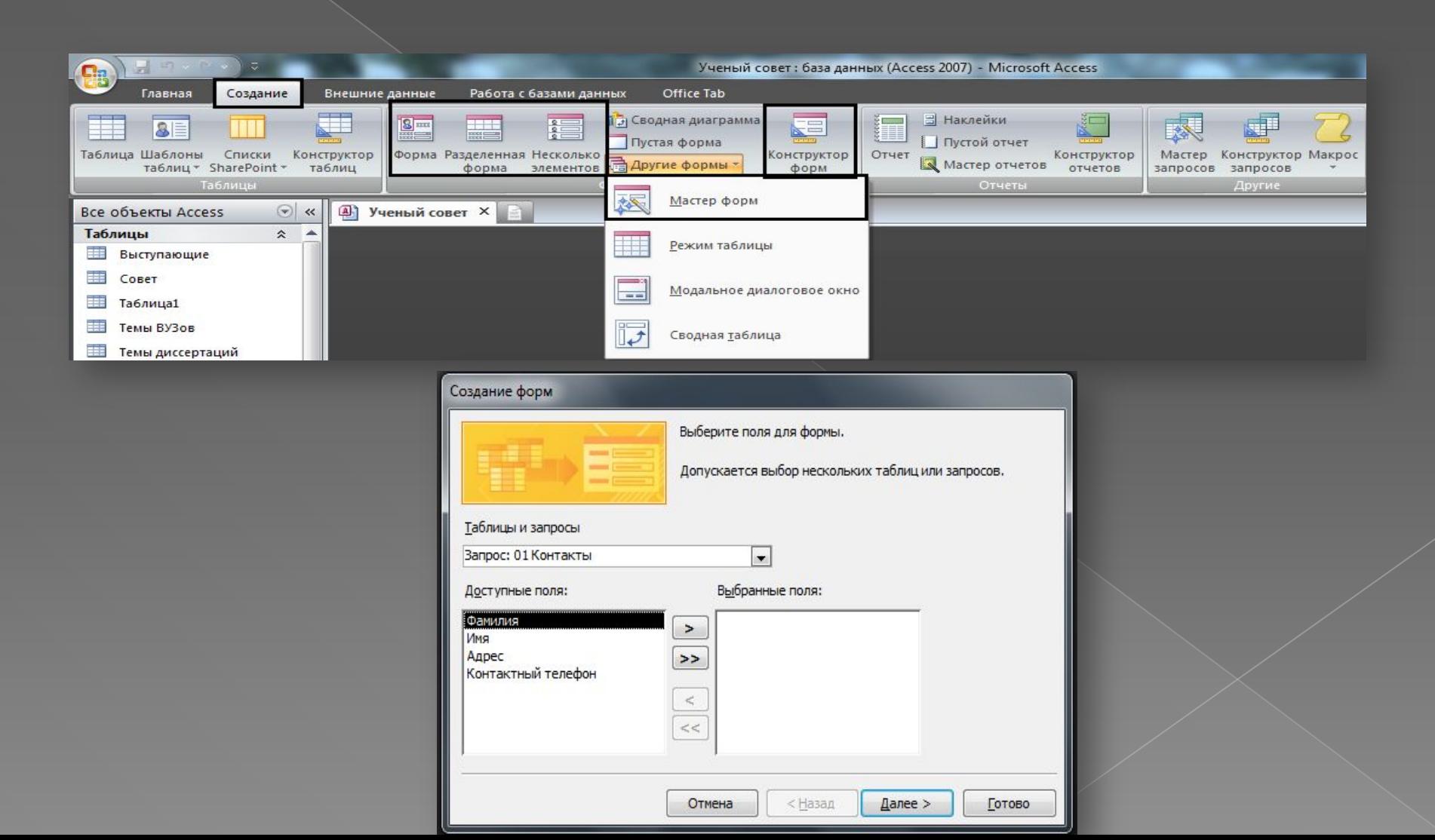

#### Создание отчетов

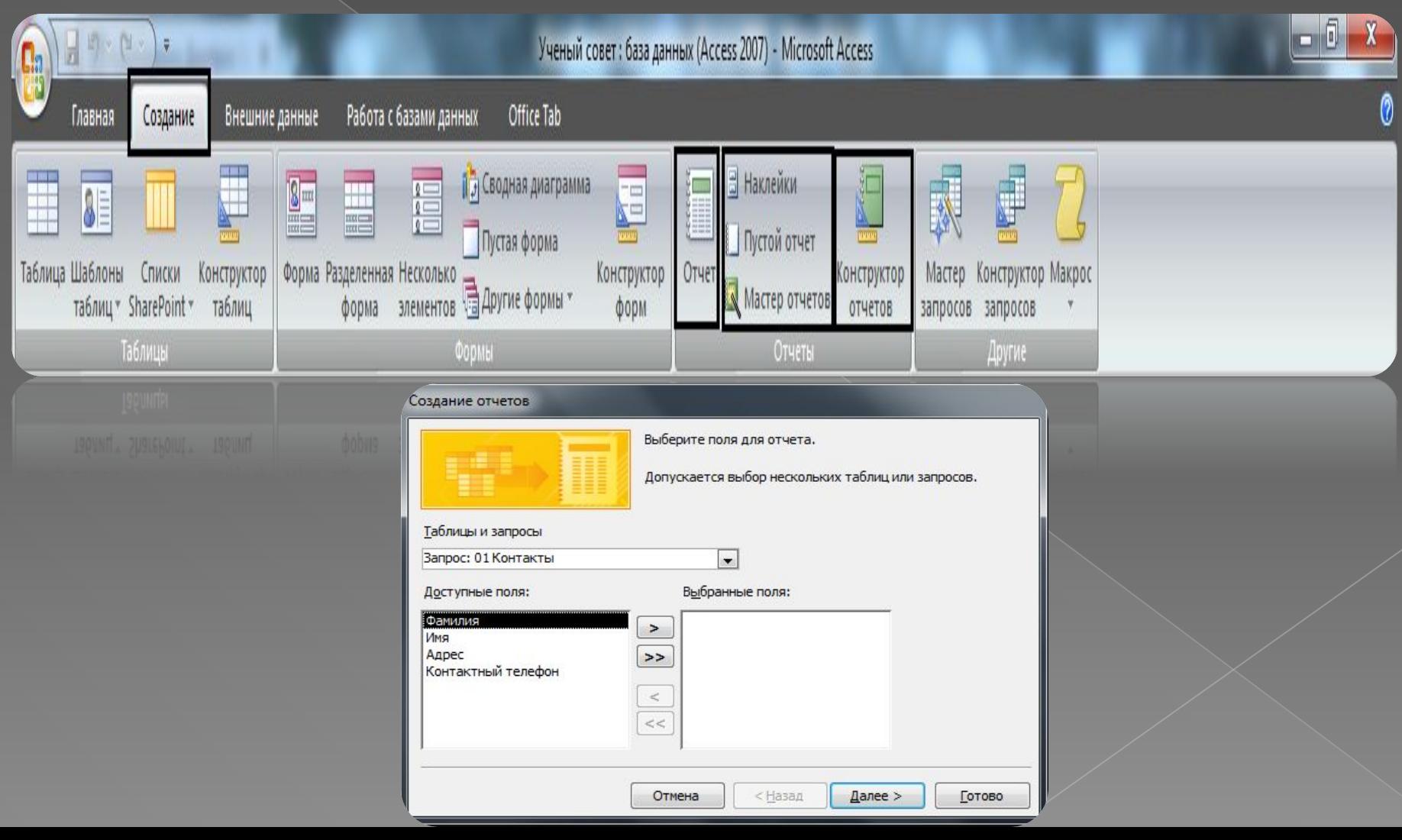

#### Исполнила

Студентка 1 курса Группы 10504114 Матейко Виктория Витальевна